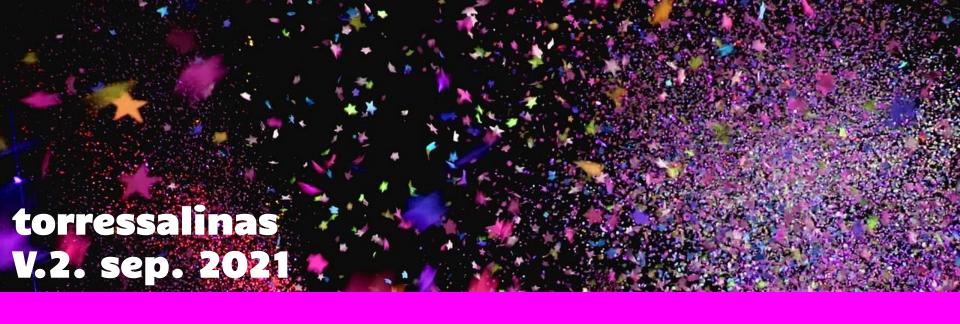

# Journal Impact Measures The Impact Factor

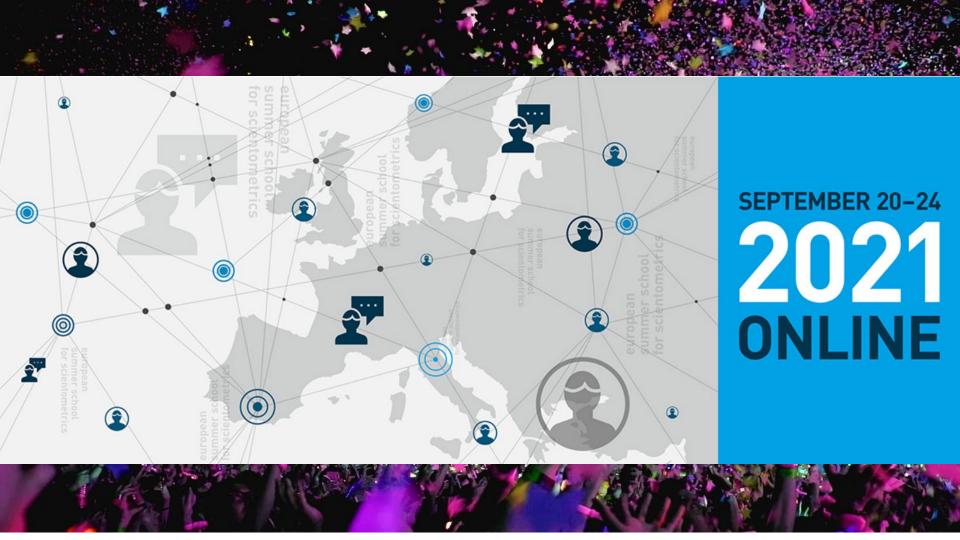

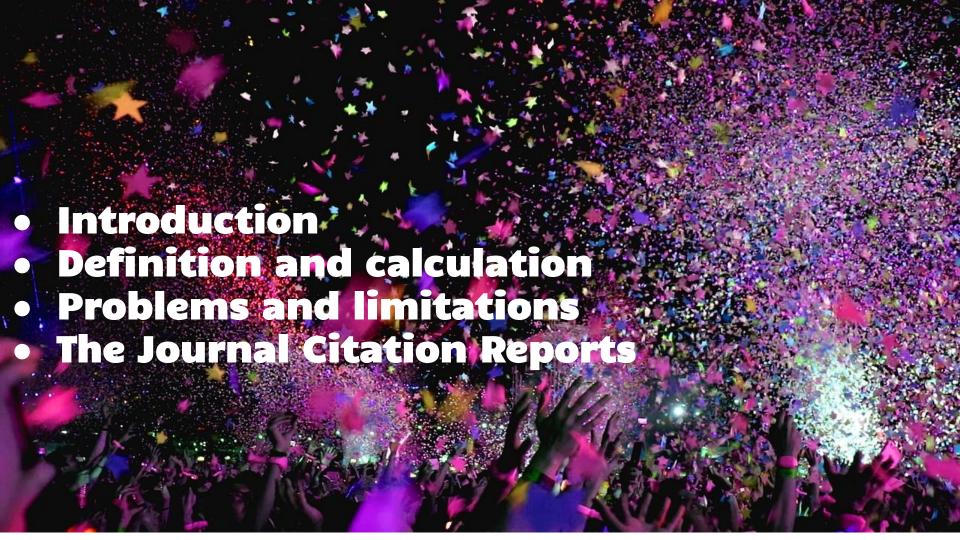

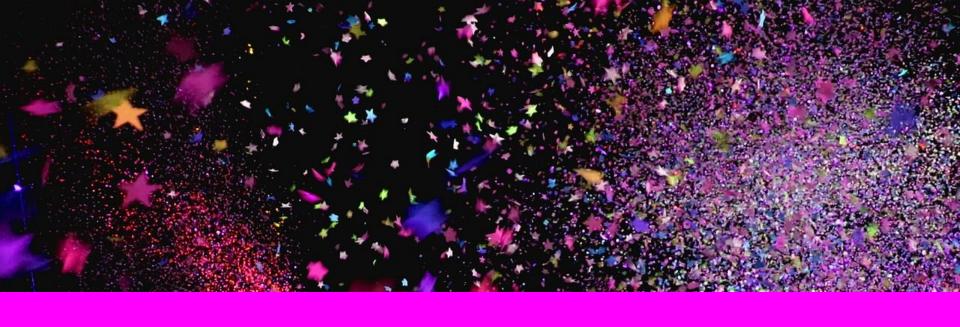

# 1 Introduction

#### 2300 papers about the impact Factor!!

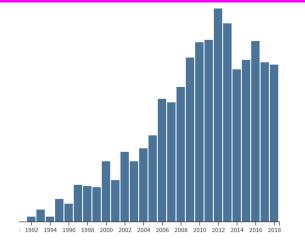

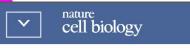

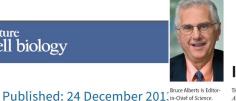

**Impact Factor Distortions** 

meeting of the American Society for Cell Biology.\* To correct distortions in the evaluation of scientific research. DORA aims to stop the use of the "journal impact factor" in judging an

## Ending the tyranny of the

impact facto nature International weekly journal of science Home News & Comment Research Careers & Jobs Current Issue Archive Volume 535 Issue 7611 Nature Cell Biology 16, 1 (20

NATURE | NEWS

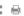

Beat it, impact factor! Publishing elite turns against controversial metric

Senior staff at leading journals want to end inappropriate use of the

Hate journal impact factors? New study gives you one more reason

Why the impact factor of journals should not be used for evaluating research

BMJ 1997; 314 doi: https://doi.org/10.1136/bmj.314.7079.497

(Published 15 February 1997)

Cite this as: *BMJ* 1997;314:497

#### Declaration of independence from journal impact factor

Coalition of academics, publishers and funders rejects metric 'obsession'

By Elizabeth Gibney

#### Citation analysis as a tool in journal evaluation

|                                                                                                    |                                                                                                    |                                                                                                    |                                                                                                    | 1767                                                                                                    |                                                                                                    |                                                                                                    |
|----------------------------------------------------------------------------------------------------|----------------------------------------------------------------------------------------------------|----------------------------------------------------------------------------------------------------|----------------------------------------------------------------------------------------------------|----------------------------------------------------------------------------------------------------|----------------------------------------------------------------------------------------------------|----------------------------------------------------------------------------------------------------|
| In 1972 Garfield released his first                                                                                                    | Item<br>No.<br>(1)                                                                                                    | Cited<br>Journal<br>(2)                                                                                                    | Times Cited<br>Last Quarter<br>1969<br>(3)                                                                                            | Citations to<br>1967 and 1968<br>Articles<br>(4)                                                                                 | Articles Published in 1967 and 1961 (5)                                                                                                    | Impact<br>Factor<br>(6)                                                                                   |
| journal impact factors. The result was a list of journals ranked by the average number of citations per research article using the information from the SCI. 2200 Journals | 1<br>23<br>4<br>5<br>6<br>7<br>8<br>9<br>1<br>1<br>1<br>1<br>2<br>1<br>3<br>1<br>4<br>1<br>5<br>1<br>6<br>1<br>1<br>1<br>1<br>1<br>1<br>1<br>1<br>1<br>1<br>1<br>1<br>1<br>1<br>1<br>1 | JAM CHEM SOC PHYS REV J BIOL CHEM NATURE LONDON J CHEM SOC J CHEM PHYS SCIENCE BIOCHIM BIOPHYS ACTA P NAT ACAD SCI USA BIOCHEM J LANCET PHYS REV LETT CR ACAD SCI AM J PHYSIOL J ORG CHEM J APPL PHYS P SOC EXP BIOL MED J MOL BIOL J PHYSIOL J PHYSIOL J PHYSIOL J PROY SOC LOND | 26323<br>2772<br>15328<br>175328<br>13695<br>97550<br>87611<br>97568<br>77611<br>5789<br>5400<br>5789<br>5400<br>5792<br>4986<br>4864 | 22156<br>20740<br>15956<br>17764<br>11696<br>11880<br>109548<br>61548<br>8164<br>11380<br>6576<br>57756<br>5772<br>3464<br>73036 | 3946<br>5767<br>6817<br>6827<br>3968<br>353768<br>35376 | 5362334488<br>599924488<br>1990260<br>10605<br>1125<br>1125<br>1125<br>1125<br>1125<br>1125<br>1125<br>11 |
| Science                                                                                                    | 21<br>22<br>23<br>24                                                                                                    | J CELL BIOL<br>J CLIN INVEST<br>J PHYS CHEM<br>CHEM BER                                                                                                    | 4813<br>4785<br>4703<br>4541                                                                                                    | 4596<br>3652<br>4516<br>2128                                                                                                    | 1357<br>1086<br>1939<br>1037                                                                                                    | 3 386<br>3 362<br>2 329<br>2 052                                                                          |

(178):471-479, 1972

The first ranking of journals using the impact Factor

#### **Uses of the Impact Factor**

#### In his seminal paper Garfield addressed four possible users and uses

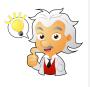

Individual scientists face the problem of <u>selecting journals to</u> <u>read and keep</u>, as well as compiling reference for their students

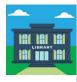

would appear to be of great potential value in the <u>management of</u> <u>library journal collections</u>

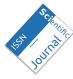

Editors and editorial boards of scientific journals may also find citation analysis <a href="https://example.com/helpful for editorial policies">helpful for editorial policies</a>

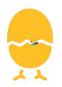

Perhaps the most important application of citation analysis is in studies of science policy and research evaluation

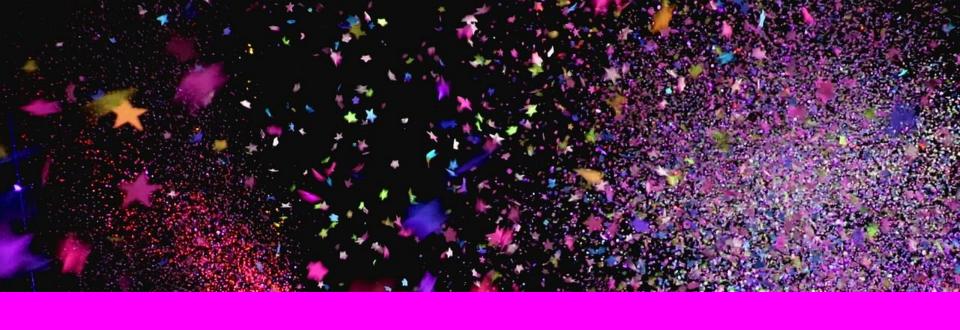

# Definition and calculation

#### **Definitions**

**1972 definition:** "dividing the number of times a journal has been cited by the number of articles it has published during some specific period of time. The journal impact factor reflect an average citation rate per article"

**JCR Definition:** all citations to the journal to items published in the previous two years divided by the total number of scholarly items published in the journal in the previous two year

A functional approximation of the mean citation rate per citable item

A Journal Impact Factor of 1.0 means that, on average, the articles published two years ago have been cited one time.

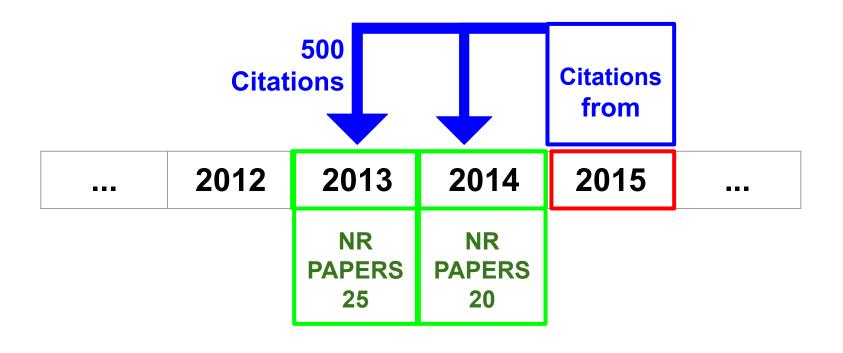

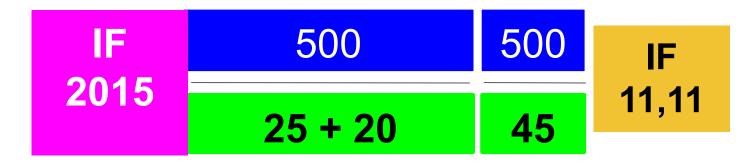

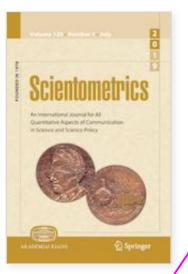

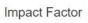

2.770

1979 - 2019

Available

Volumes

Issues

120

368

Articles

Open Access

5,835

239 Articles

#### 2018 **IMPACT FACTOR 2.770**

Citations in 2018 to items published in 2016 + 2017

Number of items 2016 + 2017

1997

**721** 

2.770

#### **Numerator and denominator**

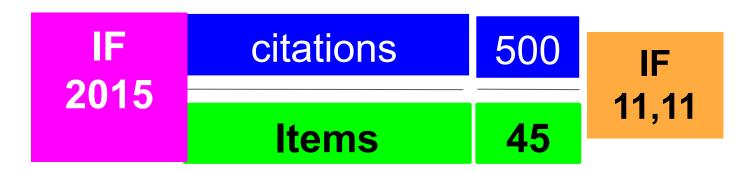

**NUMERATOR (CITATIONS)**: The JCR considers the citations received for all document types: **(Articles + Reviews)** + letters, editorials, meeting abstracts, ...

**DENOMINATOR (ITEMS)**: Journals published different document types but for calculate the IF we just take into account: **Articles / Reviews / Proceedings** 

#### **Numerator and denominator**

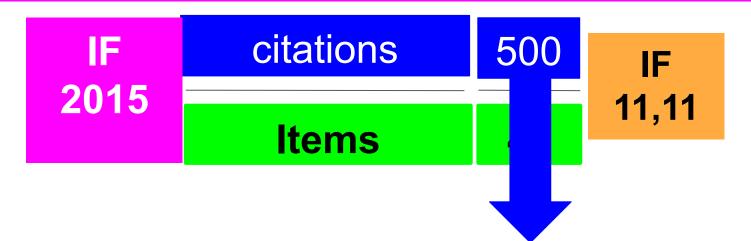

IF counts citations from different databases and document types:

**Journals: Citation Indexes** 

**Journals: Emerging Sources Citation Index** 

**Book: Book Citation Index** 

**Proceedings: Conference Proceedings Citation Index** 

#### Citation window

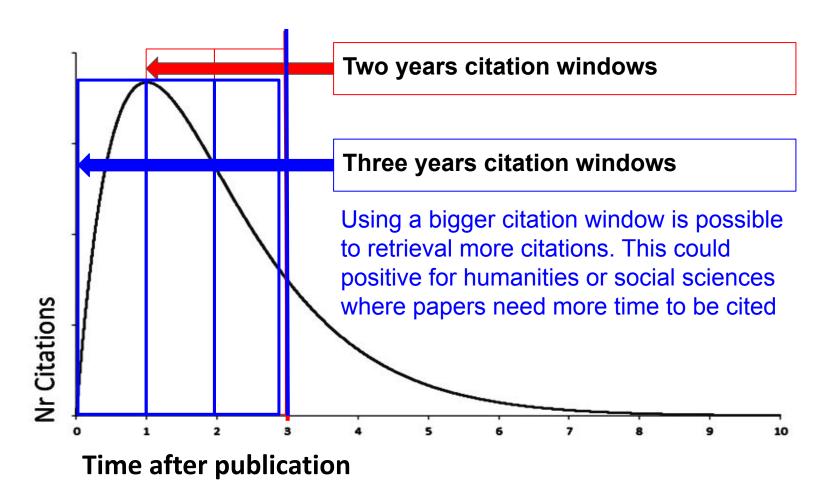

#### The JCR: 5 years impact factor

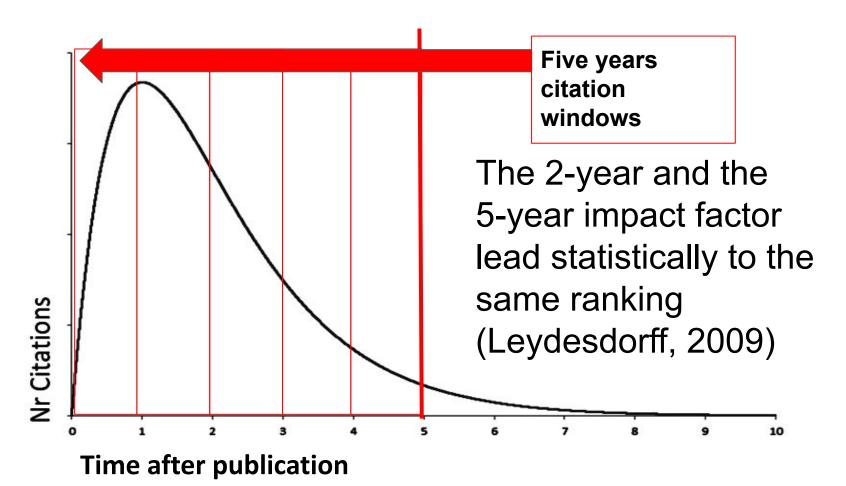

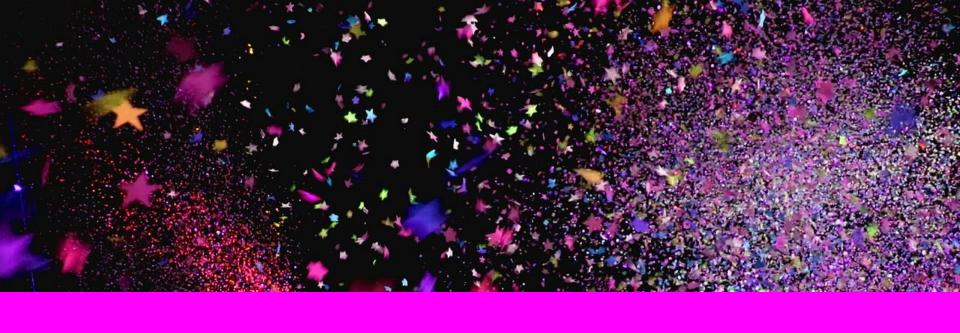

# Problems & limitations

## The main problem with the IF is its use for the evaluation at individual level

## Impact factors are still widely used in academic evaluations

Survey finds that 40% of research-intensive universities mention the controversial metric in review documents — despite efforts to dampen its influence.

18 April 2019

Holly Else

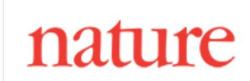

"... In more than 80% of research-heavy universities.. use of the impact factor in academic evaluations..."

"... many academics and review panels have turned to impact factors as a quick way of judging the quality of a paper...."

https://www.natureindex.com/news-blog/impact-factors-widely-used-academic-evaluations

"In Spain publication in journals with a high impact factor has is an official part of the national system for evaluating researchers' productivity. A money bonus is awarded only for articles published in top JCR Journals"

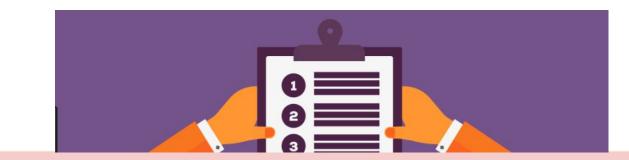

"...Research groups have altered their research agendas. In Spain, research with practical applications, and research on topics that are local... has been replaced by basic research in topics more likely to be better received by the international research community"

https://www.bmj.com/rapid-response/2011/11/01/impact-impact-factor-spain (Ruiz and Delgado)

#### San Francisco Declaration on Research Assessment

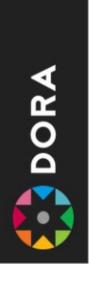

The signatories of the San Francisco Declaration on Research Assessment support the adoption of the following practices in research assessment.

#### General Recommendation

1. Do not use journal-based metrics, such as Journal Impact Factors, as a surrogate measure of the quality of individual research articles, to assess an individual scientist's contributions, or in hiring, promotion, or funding decisions.

#### For funding agencies

2. Be explicit about the criteria used in evaluating the scientific productivity of grant applicants and clearly highlight, especially for early-stage investigators, that the

#### Citation distributions within journals are skewed

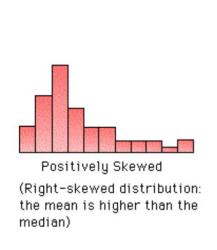

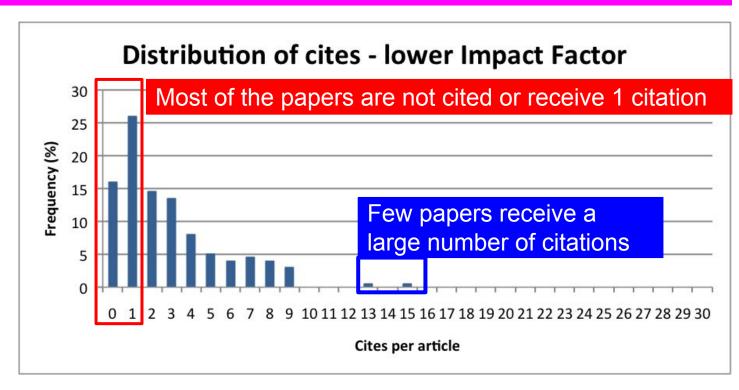

An average like the IF is not representative

#### Citation distributions within journals are skewed

#### InCites Journal Citation Reports

Page 1 of 1

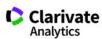

#### **Journal Impact Factor Calculation**

2018 Journal Impact Factor 
$$=\frac{206}{131}=1.573$$

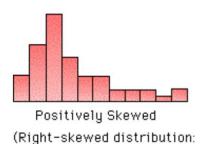

the mean is higher than the

median)

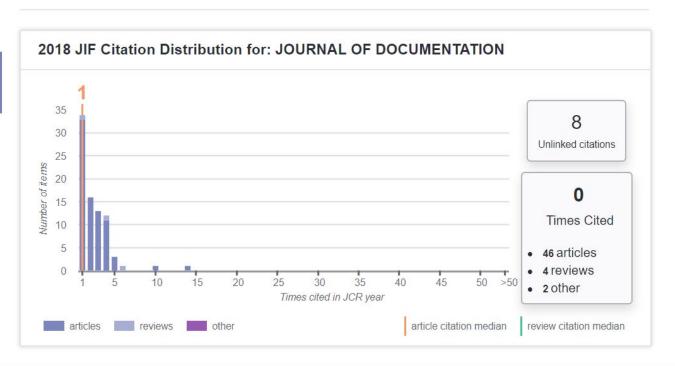

#### The properties of the IF are field-specific

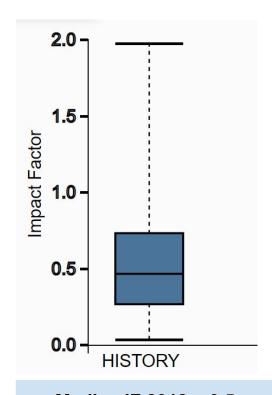

Median IF 2018 = 0.5 Maximum 2018 = 1.94

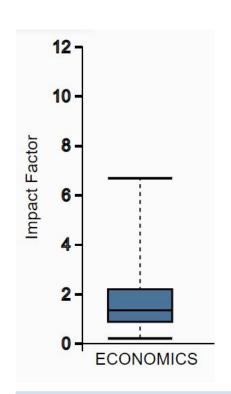

Median IF 2018 = 1,21 Maximum 2018 = 11,775

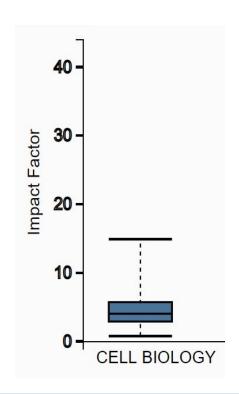

Median IF 2018 = 3,485 Maximum 2018 = 43,351

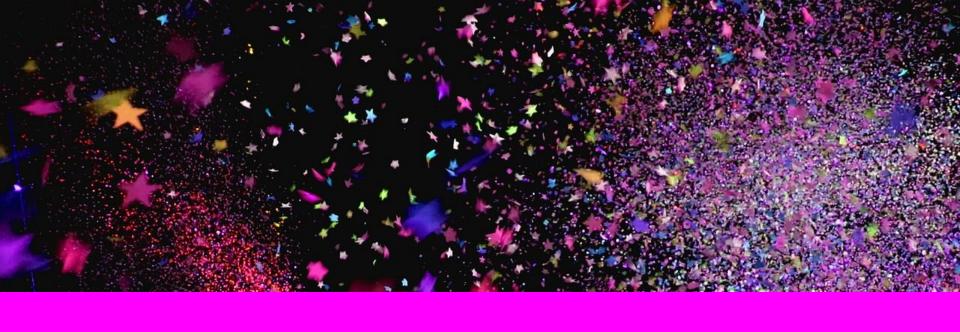

# **The Journal Citation Reports**

#### 2021 Journal Citation Reports

2021 JCR's covered all the journals in the Web of Science Core Collection™. Although our JCR metrics already include citations recorded in journals covered in the Arts & Humanities
Citation Index (AHCI)™ and the Emerging
Sources Citation Index (ESCI)™, those two indexes and their journal content have not been fully covered in JCR – until now…

Journals from these indexes will not receive a Journal Impact Factor (JIF)™ in the JCR. But you can find for these journal the Journal Citation Indicator

# The road to Journal Citation Reports 2021: New content and a new metric

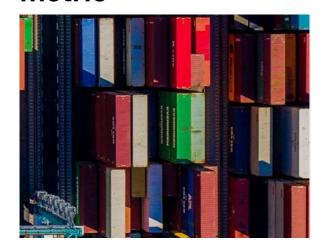

#### 2021 JCR. Macro Snapshot

# 2.000 Journal

Journals Indexed in Science Citation Index Expanded Journals Indexed in Arts & Humanities Science Citation Index

Journals Indexed in Emerging Sources Citation Index 8.000 Journals

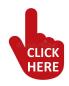

Journals Indexed in
Social Science Citation Index

nd

**Blue Journals**: classic JCR you can find the IF and the JIC

**Red Journals**: included in the new JCR; you can find just the JIC

#### Journal and disciplines coverage

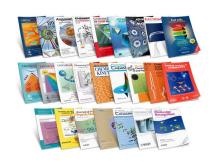

#### Nr of Journals with IF

- 13000 Journals
- Science ed. 9200
- Social Science ed. 3400
- 20,932 + Not IF Journals

#### Nr of disciplines

- 236 Disciplines
- Science ed. 178
- Social Science ed. 58

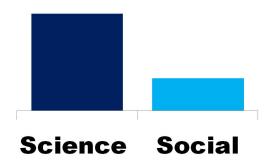

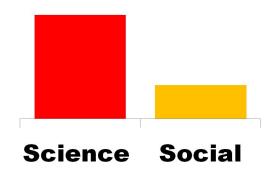

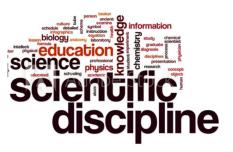

#### Journal and disciplines coverage

|                                                                                     | NUMBER OF CATEGORIES | NUMBER OF JOURNALS  | NUMBER OF CITABLE ITEMS |
|-------------------------------------------------------------------------------------|----------------------|---------------------|-------------------------|
| Agricultural Sciences                                                               | 7                    | 419                 | 55.280                  |
| Arts & Humanities. Interdisciplinary                                                | 8                    | 957                 | 33.877                  |
| Biology & Biochemistry                                                              | 34                   | 3.881               | 704.523                 |
| Chemistry                                                                           | 21                   | 2.315               | 636.925                 |
| Clinical Medicine                                                                   | 59                   | 7.118               | 1.120.561               |
| Computer Science                                                                    | 14                   | 1.485               | 207.407                 |
| Economics & Business                                                                | 21                   | 3.181               | 238.956                 |
| Engineering Engineering Engineering Engineering Engineering Engineering Engineering | 41                   | <mark>3</mark> .378 | 721.484                 |
| Environment/Ecology                                                                 | 13                   | 1.605               | 273.453                 |
| Geosciences                                                                         | 14                   | 1.057               | 162.317                 |
| History & Archaeology                                                               | 9                    | 1.296               | 44.655                  |
| Literature & Language                                                               | 17                   | 1.523               | 46.718                  |
| Materials Science                                                                   | 17                   | 1.518               | 496.505                 |
| Mathematics Mathematics                                                             | 12                   | 1.700               | 187.727                 |
| Multidisciplinary                                                                   | 35                   | 5.310               | 1.004.479               |
| Philosophy & Religion                                                               | 7                    | 936                 | 35.113                  |
| Physics                                                                             | 34                   | 2.863               | 818.839                 |
| Plant & Animal Science                                                              | 17                   | 1.555               | 194.071                 |
| Psychiatry/Psychology                                                               | 16                   | 1.466               | 147.476                 |
| Social Sciences. General                                                            | 41                   | 6.076               | 373.344                 |
| Visual & Performing Arts                                                            | 10                   | 876                 | 47.334                  |

#### Countries and Languages coverage (IF Journals)

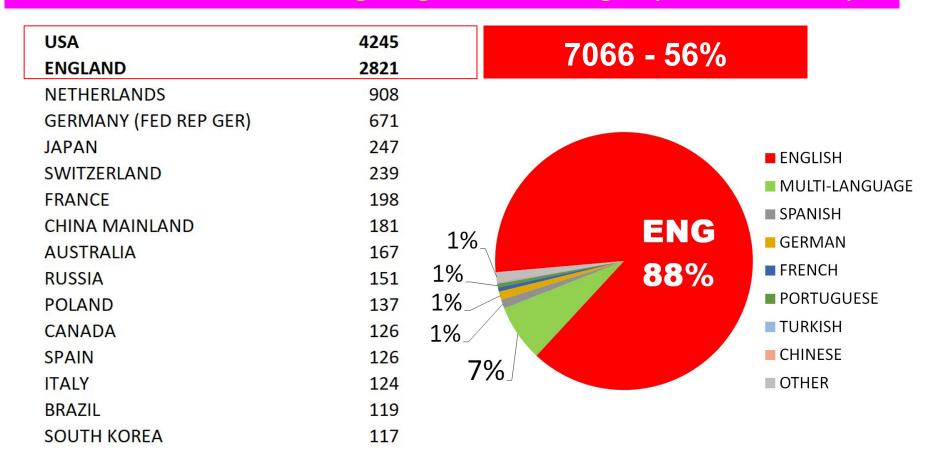

#### Other indicators included in the JCR

#### **Impact metrics**

Metrics focused on the citation impact of the journals.

#### ✓ Total Citations

✓ 2020 JIF

5 Year JIF

☐ JIF Without Self Cites

Immediacy Index

✓ JIF Quartile

#### **Normalized metrics**

Metrics that have been adjusted mathematically to a particular context.

#### ✓ 2020 JCI

☐ Eigenfactor

Normalized Eigenfactor

☐ Article Influence Score

☐ JIF Percentile

#### Source metrics

Metrics based on the content of the journals.

- Citable Items
- ☐ % of Articles in Citable items
- Cited Half-Life
- ☐ Citing Half-Life
- ☐ Total Articles
- ✓ % of OA Gold

#### What can be known about a Journal in the JCR

## Information included in the JCR for journals

Journal's performance Citation distribution Open Access (OA) Rank by Journal **Impact Factor** Citation network **Content metrics** Additional metrics

#### Journal of Informetrics

1751-1577

1875-5879

J INFORMETR

ISO ABBREVIATION

Journal information

EDITION

Social Sciences Citation Index (SSCI)

Science Citation Index Expanded (SCIE)

CATEGOR

INFORMATION SCIENCE & LIBRARY SCIENCE - SSCI

COMPUTER SCIENCE, INTERDISCIPLINARY APPLICATIONS - SCIE

LANGUAGES

DECLON

1ST ELECTRONIC JCR YE

English NETHERLANDS 2008

Publisher information

#### Fake metrics

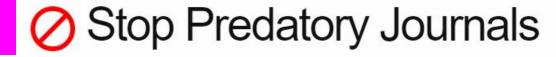

#### List of Misleading and Fake Metrics

This is a list of possibly misleading metrics.

Metrics are judged to be misleading if they meet the following criteria:

- 1. The website for the metric is nontransparent and provides little information about itself such as location, management team and its experience, other company information, and the like
- 2. The company charges journals for inclusion in the list.
- 3. The values (scores) for most or all of the journals on the list increase each year.
- 4. The company uses Google Scholar as its database for calculating metrics (Google Scholar does not screen for quality and indexes predatory journals)
- 5. The metric uses the term "impact factor" in its name.
- 6. The methodology for calculating the value is contrived, unscientific, or unoriginal.
- 7. The company exists solely for the purpose of earning money from questionable journals that use the gold open-access model. The company charges the journals and assigns them a value, and then

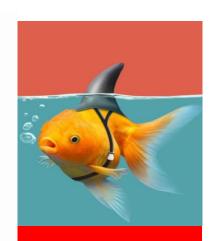

More than 50 fake journal metrics

#### Global Impact Factor: http://globalimpactfactor.com

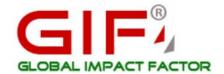

Search

Institute for Information Resources

News Updates Annual membership fee is of just 40 Dollars for existing members and they can renew their membership for year 2016

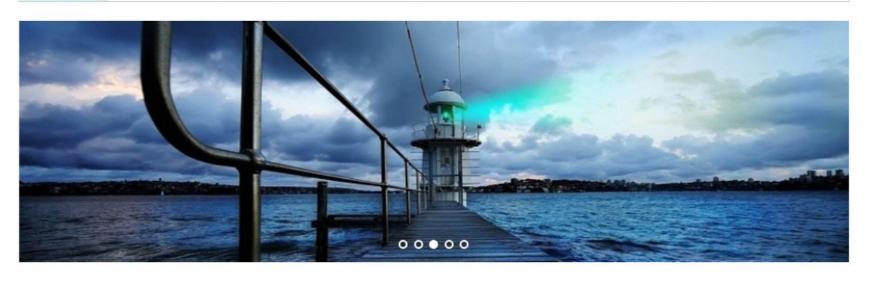

#### Journal Impact Factor (JIF): http://www.jifactor.com

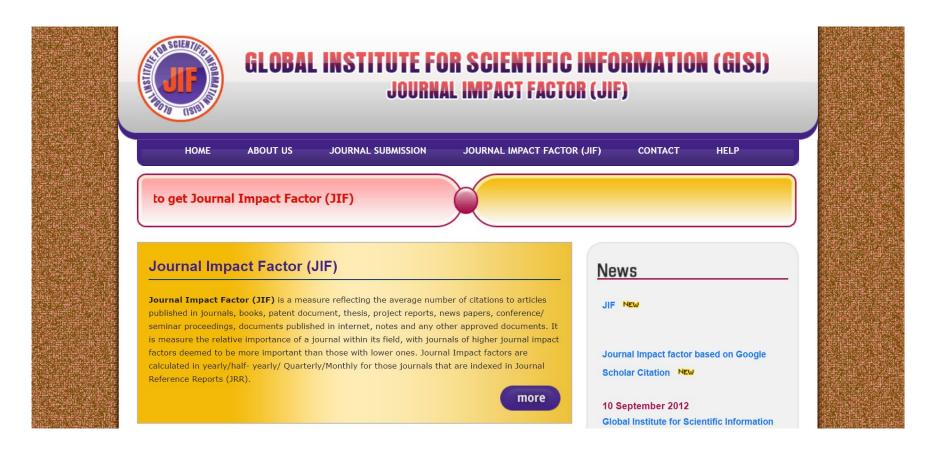

#### Cite Factor: https://www.citefactor.org

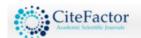

Home

About Us

Impact Factor

Publishers

Suggest

Contact

**L**Login

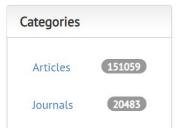

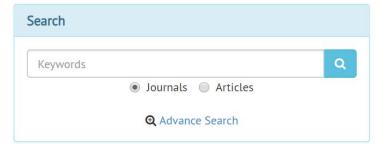

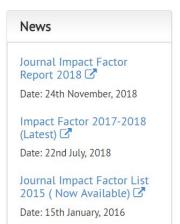

The CiteFactor server provides indexing of major international journals and proceedings. Author can get information about international journal **impact factor**, proceedings (research papers) and information on upcoming events. All the journal pages have pointers to Web pages of the publishers which are integrated into the CiteFactor stream pages.

The purpose is to increase the visibility and ease of use of open access scientific and scholarly journals. If your journal is indexed & got validated stamp from Citefactor, you can request for the calculation of impact factor for your journal.

"In addition, CiteFactor is working on next major task to link

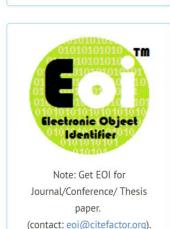

Latest Updates

What is EOI ? 3

Date: 29th December, 2018

#### Universal Impact Factor: http://uifactor.org

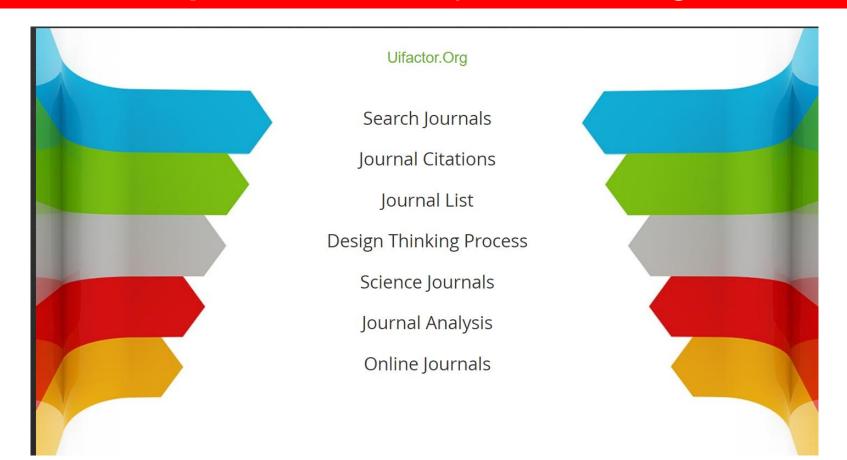

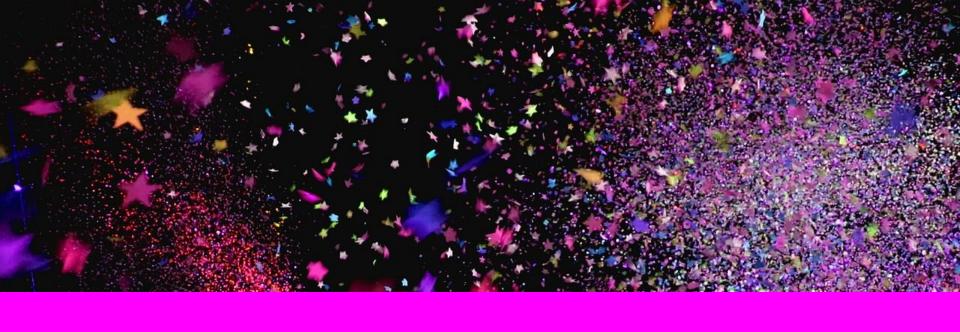

# Bonus1 Practical applications

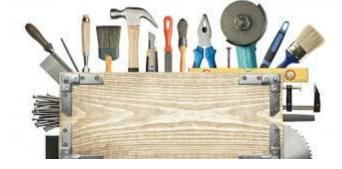

### Sometimes we need to calculate impact factor for a set of documents, for examples the output a institution or author. In this tutorial:

- How can we download data from JCR?
- How can we import this JCR data in a local database?
- How can we connect data from web of science with data from JCR?
- How can we can calculate impact factors for a set of WoS records?

#### **Example:**

Calculating impact factor and quartile for the scientific output of the university of Granada in Library And Information Science

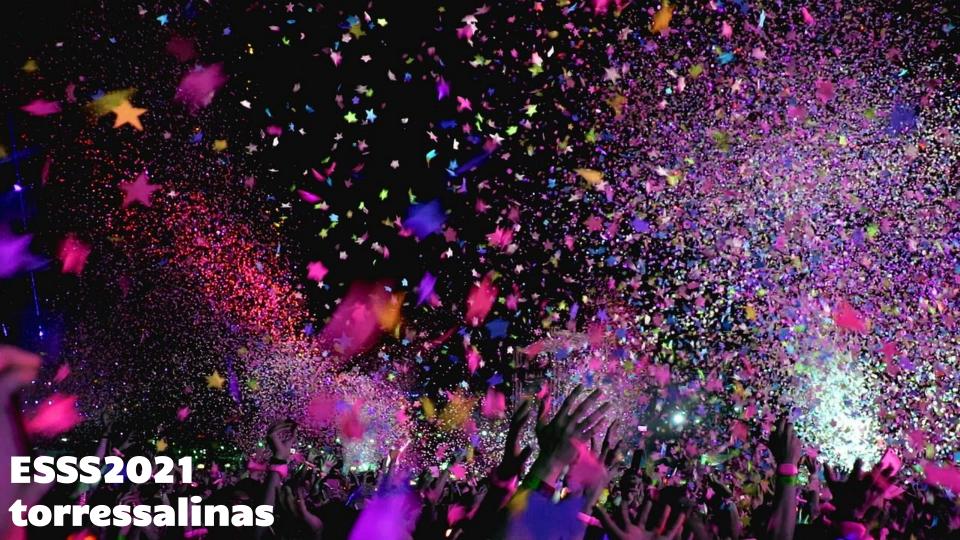